# Массивы. Паскаль. 9 класс

#### Массив - пронумерованная совокупность ячеек памяти, названная одним именем

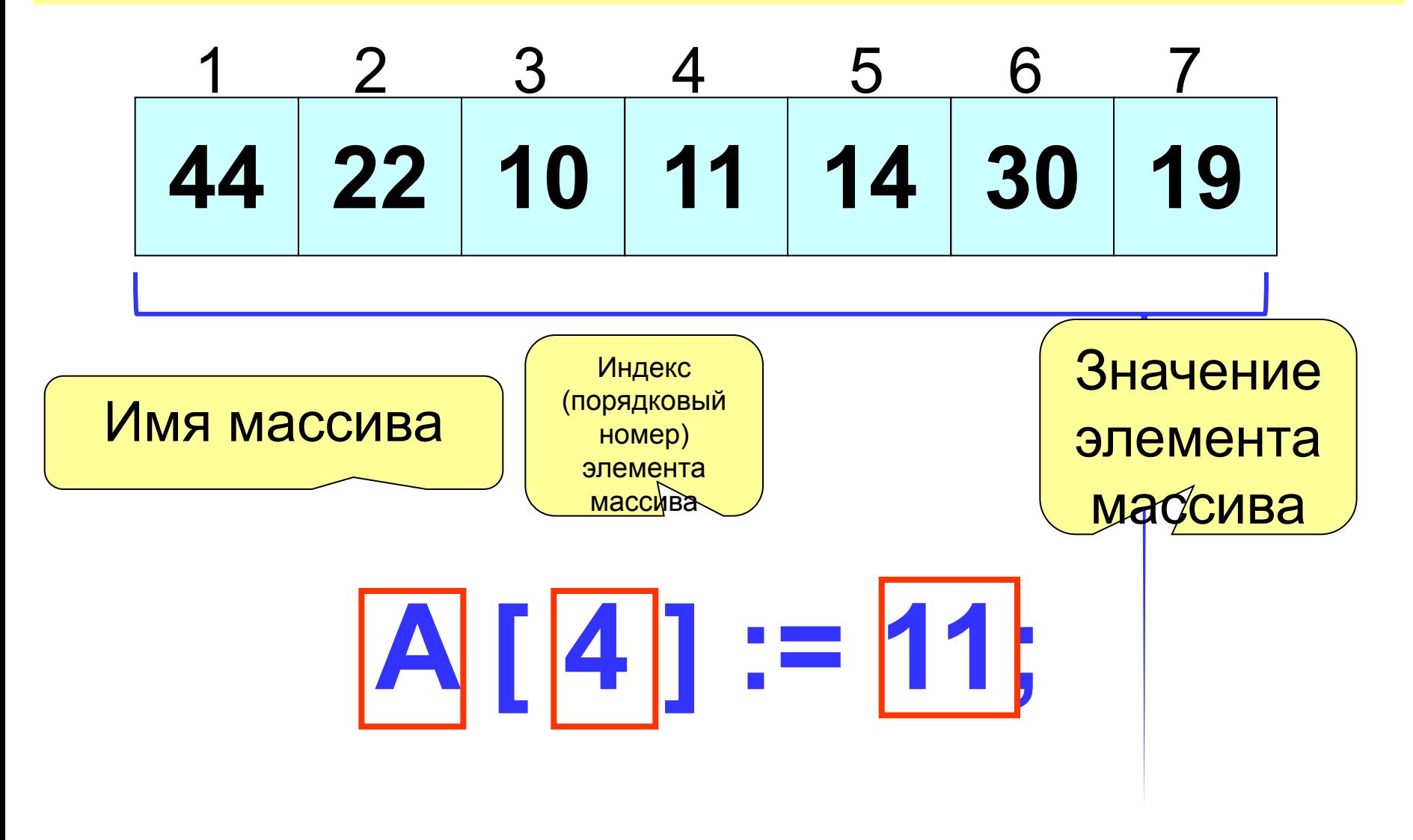

### МАССИВЫ

- **•Массив** конечный набор данных одного типа и имеющих одно имя;
- **•Элемент массива** отдельная переменная, входящая в массив;
- **•Размерность массива**
	- количество элементов, которое содержит массив.
- **•Индекс элемента массива** номер элемента в массиве;

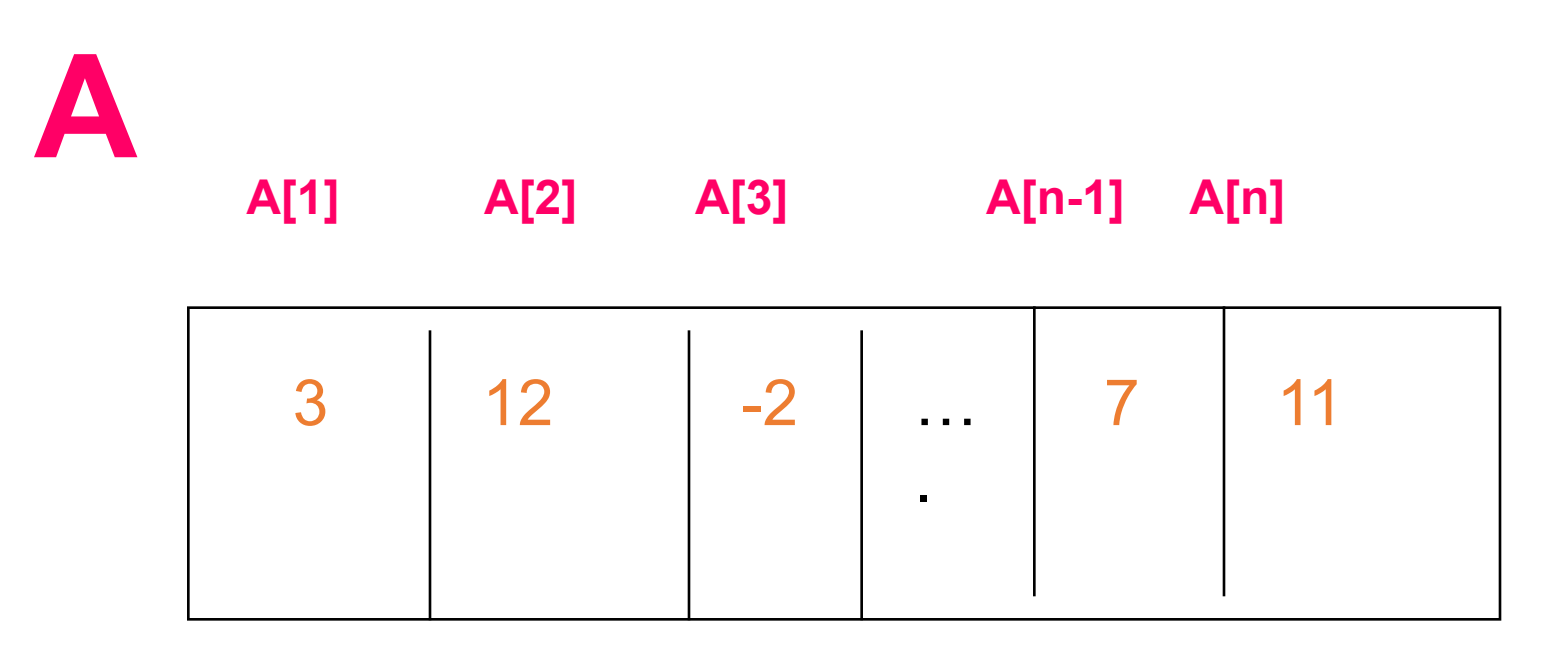

А[1] - Первый элемент массива;  $A[1]:=3,$ А[2] - Второй элемент массива;  $A[2] = 12$ ; A[n] - n-й элемент массива.  $A[n] := 11$ ; Объявление массива в разделе описания переменных:

# **Var имя:ARRAY[1..N] OF тип;**

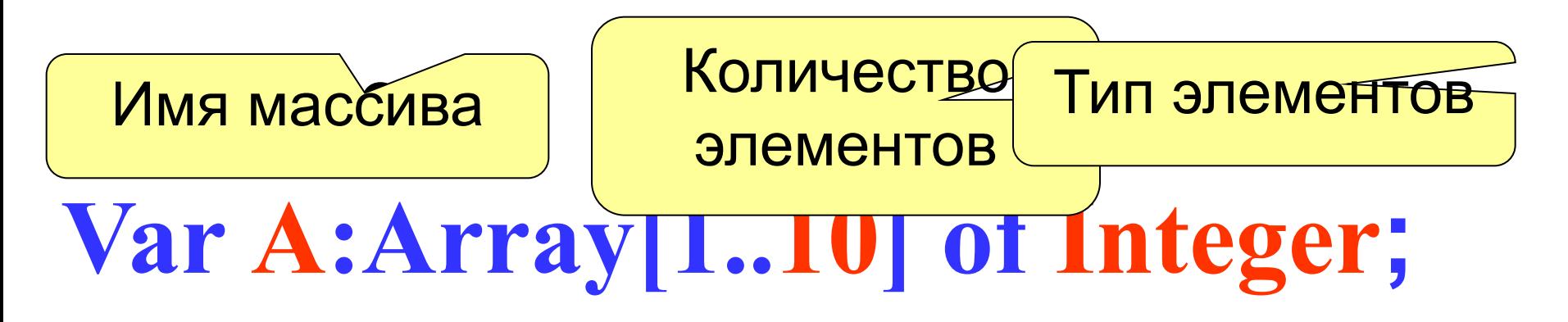

# **Var Tem:Array[1..100] of Real;**

### Описание массива **Конструкция**

- <имя массива>:array[мин знач. индекса .. макс знач.индекса] of <тип элементов массива>;
	- Var
- A: array[1..17] of integer; mas:array[1..20] of integer;  $X:array[3..4]$  of real;  $S1:array[1..3]$  of char;

### **Способы заполнения массива**

*1 способ*. Ввод каждого значения с клавиатуры: **for** i:=1 **to** 10 **do read** (a[i]);

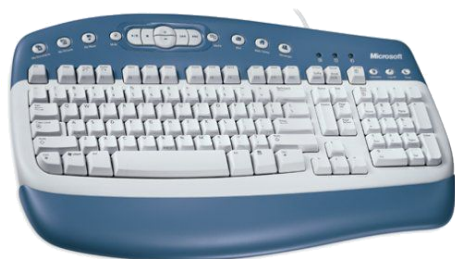

*2 способ*. С помощью оператора присваивания (по формуле): **for** i:=1 **to** 10 **do** a[i]:=i;

*3 способ*. С помощью оператора присваивания (случайными числами):

**randomize**;

**for** i:=1 **to** 10 **do** a[i]:=random(100);

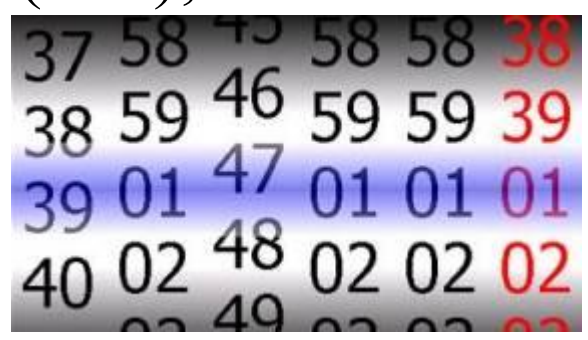

#### **Основные алгоритмы для работы с массивами**

### **1. Заполнение одномерного массива значениями**

### **1) Заполнение с клавиатуры. For i:=1 to n do read(a[i]);**

### **Вывод массива**

*1 способ.* Элементы массива можно вывести в строку, разделив их пробелом:

45 21 56 43 83 56 69 34 28 15

**for** i:=1 **to** 10 **do** write (a[i], ' ');

*2 способ*. Вывод с комментариями:

**for** i:=1 **to** 10 **do** writeln ('a[', i, ']=', a[i]);

a[1]=4 a[2]=1 a[3]=6 a[4]=3 a[5]=8 a[6]=5 a[7]=9 a[8]=4 a[9]=8 a[10]=7

### 2. Заполнение случайным образом

```
RANDOMIZE;
For i=1 to n do
begin
a[i]:=random(m);Write\text{a[i]'}, \quadEnd;
Пример: m – диапазон случайных
значений, для m=10 диапазон от 0 до
 9
```
### **Заполнения массива A(10) случайными числами и вывод элементов массива**

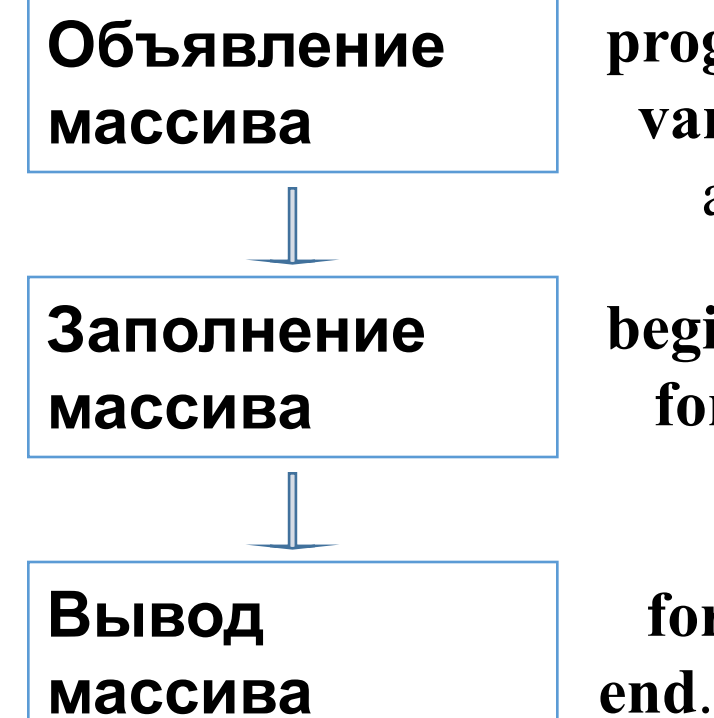

```
program n_2 ;
  var i: integer;
    a: array[1..10] of integer;
```
**begin for** i:=1 to 10 **do** a[i]:=random(100);

 **for** i:=1 **to** 10 **do** write  $(a[i], '$ ;

### **3. Заполнение по формуле**

**For i:=1 to n do a[i]:=<формула>;**

*Например:*  **For i:=1 to n do a[i]:=sin(i)-cos(i);** **Вывод значений массива на экран по горизонтали (в строку);**

For i:=1 to n do Write(a[i]:5);

**Вывод значений массива на экран по вертикали (в столбец);**

For i:=1 to n do Writeln(a[i]);

### **Вычисление суммы элементов массива**

Суммирование элементов массива осуществляется за счёт поочерёдного добавления слагаемых:

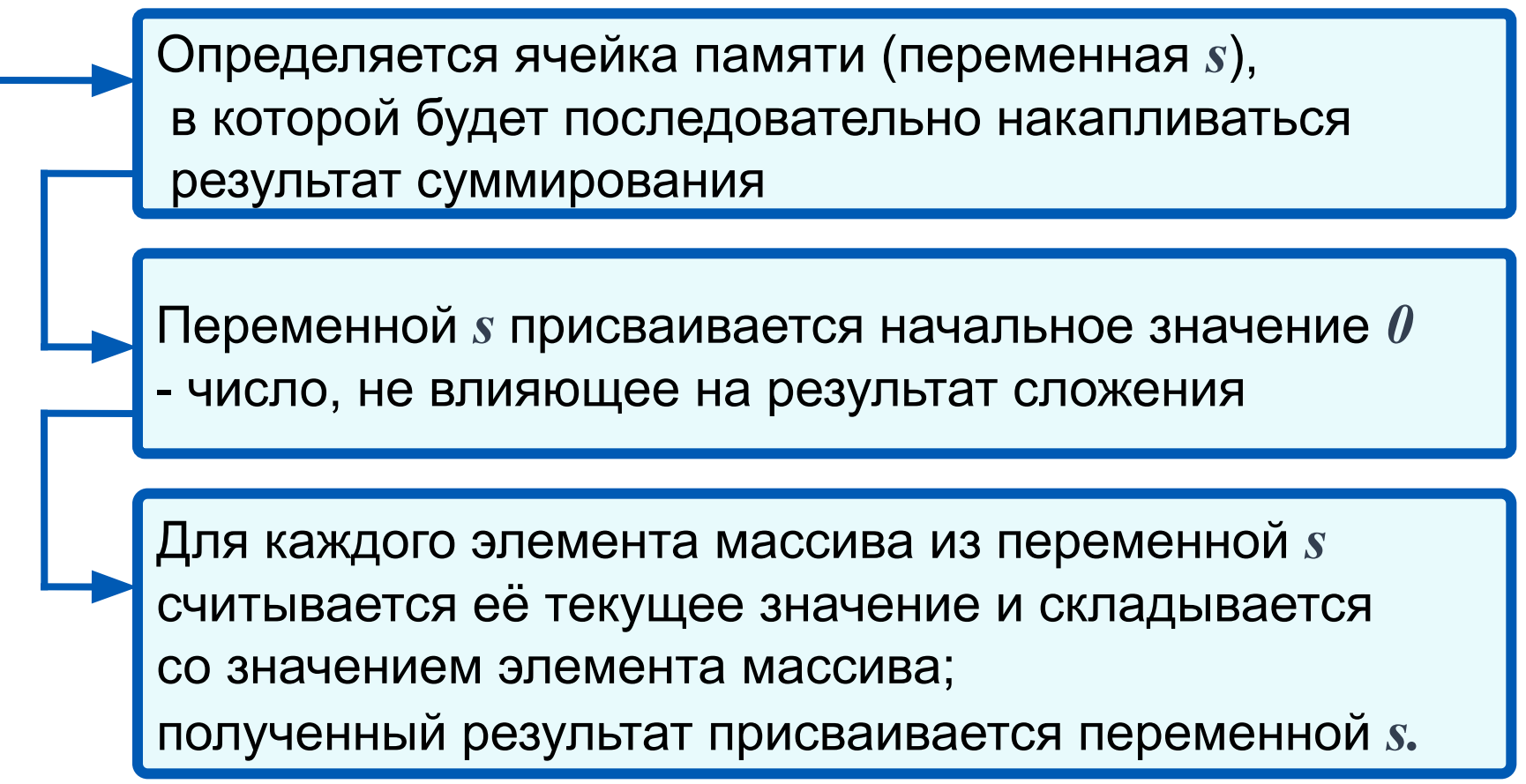

### Вычисление суммы элементов массива

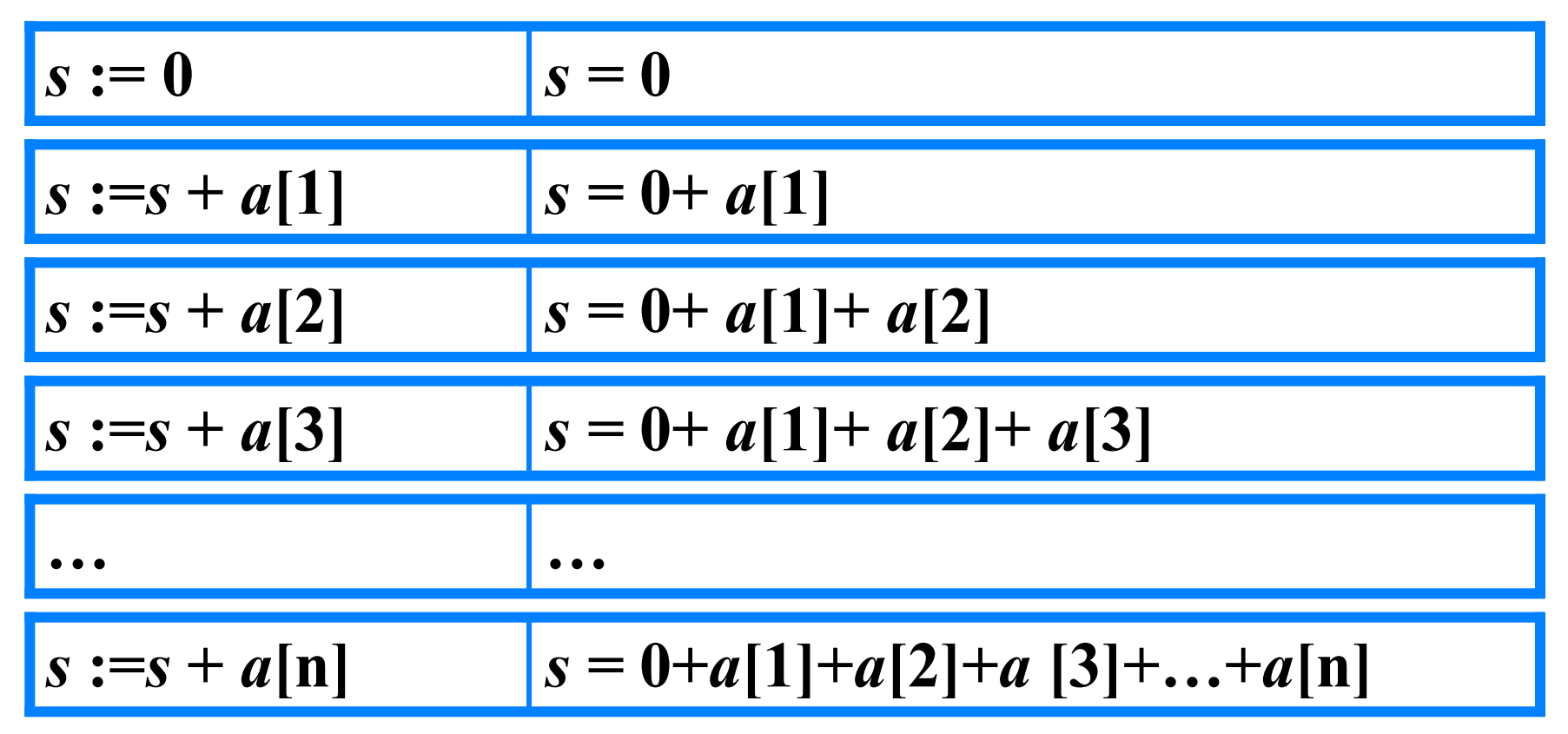

Основной фрагмент программы:

$$
s:=0;
$$
 for i:=1 to n do s:=s+a[i];

#### Задача. Вычисление суммы элементов массива

```
program n_3;
var s, i: integer;
   a:array[1..10] of integer;
```
begin

```
s:=0;
```

```
for i:=1 to 10 do a[i]:=random(100);
```

```
for i:=1 to 10 do write (a[i], '');
```

```
for i:=1 to 10 do s:=s+a[i];
```

```
writeln ('s=', s)
```
end.

### **Задание:**

Заполнить массив с именем X случайными значениями и вывести эти значения на экран. Размерность массива 12, все элементы целого типа. Удвоить значение каждого элемента массива и вывести на экран.